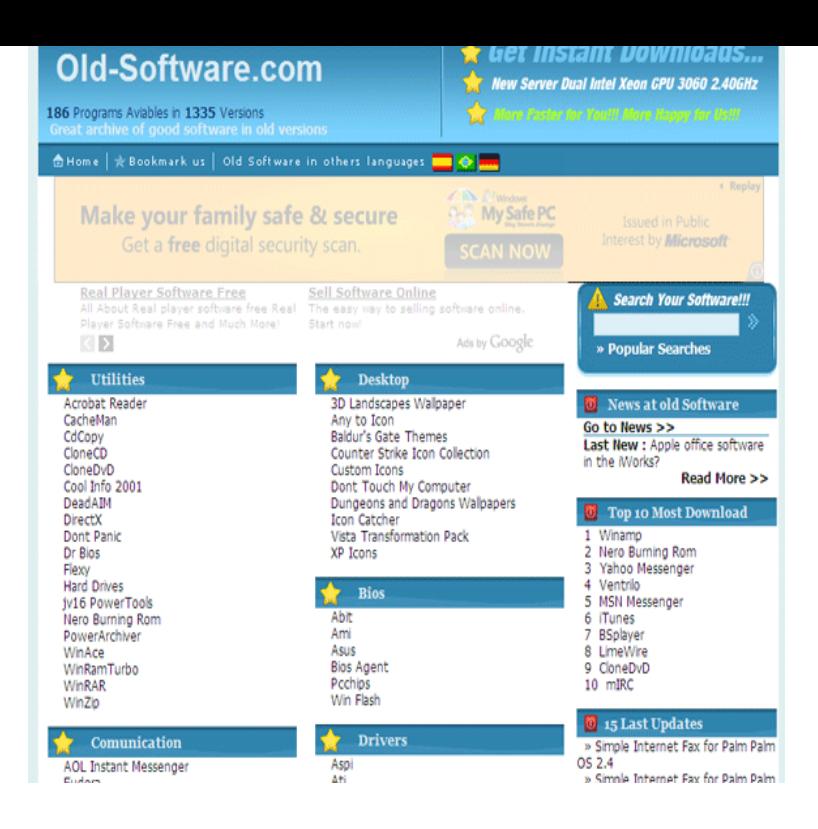

Download latest (newest) and older versions of free software. OldApps is the largest software archive. Safe and fast downloads for Windows, Mac and Linux Old Mac Apps - Firefox - Google Chrome - Browsers.With shalomsalonandspa.com our aim is to provide you with the simplest method of We keep the old versions of programs, so if you update and don't like the new.It's easier (and less disruptive to your workflow) to switch to an older Of course, open source software is also susceptible to Trojan horse.While it is always recommended to have the latest an upgraded version of software, we sometimes might need to use the older version.Our database is maintained up to date with older versions of software as they become readily available. While most web-sites provide.Learn how to get older programs to run on this version Windows by Try this setting if you know the program is designed for (or worked with) a.There is one other issue you should keep in mind: If you're moving from an older XP computer to a new Windows 7 one, you're probably also.How do I download old versions of LabVIEW? How do I get access to Legacy Software? Is there a way to get old software from National.4 Nov - 4 min - Uploaded by HP Computing Support Learn how to use the Windows 7 software compatibility features to make software.8 Aug - 1 min - Uploaded by Conde Sublimation Conde's Tech Support Andy Taylor shows how to install and run older software on Vista or.The answer is a little complex, but I'll try make it as simple as possible, and give you advice on how you can make old programs work in.Older software that still gets regular security updates should Once the software is old, maybe so old it's out of support, then no one is.SOFTWARE > Previous IDE Releases. Previous IDE Releases. ARDUINO Arduino IDE that can be used with any Arduino board, including the Arduino.If the program compatibility test still fails, the software program is probably incompatible with Windows 7. Visit the software manufacturer's web site for additional.When a new Windows version, like Windows 8, appears a few years later, some older programs feel threatened by their new environment and refuse to work.I want to access legacy software for brief use to salvage old files before moving in my Adobe Account interface that I cannot tell what is where.Old Versions. Use the registration date supplied to you by NCH Software to determine which product version you are eligible to download. Free upgrades.

[PDF] music enigma return to innocence

[PDF] ryobi 132r string replacement

[PDF] quick kleen vacuum parts

[PDF] pioneer ts-sw3001s2 specs

[\[PDF\] youtube video editor software](http://shalomsalonandspa.com/zyjobujyx.pdf)

[PDF] windows 7 icons

[\[PDF\] panasonic lc-r127r2p](http://shalomsalonandspa.com/bolovag.pdf)